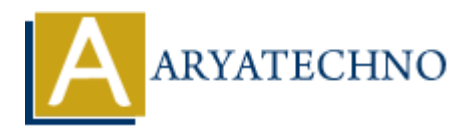

# **CSS Text Indentation**

**Topics :** [CSS](https://www.aryatechno.com/category/7/css.html) **Written on** [March 18, 2021](https://www.aryatechno.com/page/css/102/css-text-indentation.html)

CSS Text Indentation is used to set the indentation of the first line of text within a block of text. The text-indent property used to specify the indentation of the first line of a paragraph.

The size of the indentation can be specified using percentage (%), length values in pixels, cm etc.

### **Syntax:**

text-indent:150px;

The following example will indent the first line of the paragraphs by 50 pixels.

### **Example :**

### <html>

<head>

```
<title>Learn Css text Indentation tutorials</title>
```
</head>

```
<body>
```

```
 <p style="text-indent:50px;">Learn Css text transform tutorial to indent first line of text by
aryatechno</p>
               on March 16, 2021<br>
t Indentation is used to set the indentation of the first line of text within a block of the<br>
the indentation can be specified using percentage (%), length values in pixels, contributed by:<br>
the indentat
```
- </body>
- $$\dlt;$/html>$

## **Output :**

 Learn Css text transform tutorial to indent first line of text by aryatechno

© Copyright **Aryatechno**. All Rights Reserved. Written tutorials and materials by [Aryatechno](https://www.aryatechno.com/)